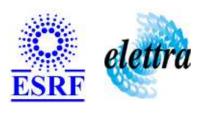

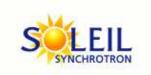

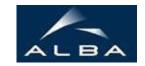

TANGO Device Server

# **Attribute Sequence Writer User's Guide**

# **AttributeSequenceWriter Class**

Revision: release\_1\_0\_2 - Author: abeilleg Implemented in C++

#### **Introduction:**

Generates a user's sequence on a attribute of a specified device. The sequence generated is gave by a command. It can be generated once, n times or indefinitly (until stop by user). Be aware that the timings for the generation are **software** (so not very precise).

## **Properties:**

| Device Properties   |                   |                                                                                                    |  |  |
|---------------------|-------------------|----------------------------------------------------------------------------------------------------|--|--|
| Property name       | Property type     | Description                                                                                                    |  |  |
| AttributeProxyWrite | Tango::DEV_STRING | The name of the attribute on which to generate the sequence.                                                                                                    |  |  |
| AttributeProxyRead  | Tango::DEV_STRING | The name of the attribute used to verify that the written value of AttributeProxyWrite has been reached.                                                                 |  |  |
| Delta               | Tango::DEV_DOUBLE | The minimum acceptable difference between the value AttributeProxyWrite and AttributeProxyRead.                                                                          |  |  |
| Timeout             | Tango::DEV_DOUBLE | The time in seconds to wait for AttributeProxyRead has reached AttributeProxyWrite.                                                                                      |  |  |
| PollingPeriod       | Tango::DEV_DOUBLE | The period in seconds at which AttributeProxyRead is read to check that it has reached the written value.                                                                |  |  |
| Iterations          | Tango::DEV_ULONG  | The number of times the given sequence that will be generated once Start command is called. It can be 1n or 0 to generate it indefinilty (until Stop command is called). |  |  |
| SequenceSize        | Tango::DEV_ULONG  | The number of elements in a sequence.                                                                                                    |  |  |
| SequenceValues      | Array of double   | Attribute persistency.                                                                                                    |  |  |
| WaitingTimes        | Array of double   | Attribute persistency.                                                                                                    |  |  |
| FilePath            | Tango::DEV_STRING |                                                                                                    |  |  |

# Device Properties Default Values:

| <b>Property Name</b> | <b>Default Values</b> |
|----------------------|-----------------------|
| AttributeProxyWrite  | No default value      |
| AttributeProxyRead   | No default value      |
| Delta                | No default value      |
| Timeout              | No default value      |
| PollingPeriod        | No default value      |
| Iterations           | No default value      |
| SequenceSize         | No default value      |
| SequenceValues       | No default value      |
| WaitingTimes         | No default value      |
| FilePath             | No default value      |

There is no Class properties.

## **States:**

| States  |                                                                                   |  |  |
|---------|-----------------------------------------------------------------------------------|--|--|
| Names   | Descriptions                                                                      |  |  |
| RUNNING | The sequence is currently generated.                                              |  |  |
| STANDBY | The sequence generation has been paused.                                          |  |  |
| INIT    | The device is ready to proceed a sequence generation (waiting for Start command). |  |  |
| FAULT   | Something is wrong with the device on which the sequence generation is done.      |  |  |

# **Attributes:**

| Scalar Attributes                                                                                                    |            |            |        |  |
|----------------------------------------------------------------------------------------------------|------------|------------|--------|--|
| Attribute name                                                                                                    | Data Type  | R/W Type   | Expert |  |
| currentSequenceValue: The current value written.                                                                                            | DEV_DOUBLE | READ       | No     |  |
| <b>totalProgression</b> : The progression, in percents, of the sequence for all iterations.                                                 | DEV_SHORT  | READ       | No     |  |
| <b>currentIterationProgression</b> : The progression, in percents, of the current sequence (for the current iteration).                     | DEV_SHORT  | READ       | No     |  |
| currentIteration: The current iteration.                                                                                                    | DEV_DOUBLE | READ       | No     |  |
| <b>sequenceName</b> : Allow user to give a name for the sequence. (does not do anything). The write value is just copied to the read value. | DEV_STRING | READ_WRITE | Yes    |  |

| Spectrum Attributes                                   |            |         |    |  |
|-------------------------------------------------------|------------|---------|----|--|
| Attribute name Data Type X Data Length Exp            |            |         |    |  |
| sequenceValues: The waveform generated.               | DEV_DOUBLE | 1000000 | No |  |
| waitingTimes: The timings corresponding the waveform. | DEV_DOUBLE | 1000000 | No |  |

# **Commands:**

More Details on commands....

| <b>Device Commands for Operator Level</b> |                    |                  |  |  |
|-------------------------------------------|--------------------|------------------|--|--|
| Command name                              | Argument In        | Argument Out     |  |  |
| Init                                      | DEV_VOID           | DEV_VOID         |  |  |
| State                                     | DEV_VOID           | DEV_STATE        |  |  |
| Status                                    | DEV_VOID           | CONST_DEV_STRING |  |  |
| Start                                     | DEV_VOID           | DEV_VOID         |  |  |
| Stop                                      | DEV_VOID           | DEV_VOID         |  |  |
| Pause                                     | DEV_VOID           | DEV_VOID         |  |  |
| Resume                                    | DEV_VOID           | DEV_VOID         |  |  |
| LoadSequenceValues                        | DEVVAR_DOUBLEARRAY | DEV_VOID         |  |  |
| LoadWaitingTimes                          | DEVVAR_DOUBLEARRAY | DEV_VOID         |  |  |

#### 1 - Init

Description: This commands re-initialise a device keeping the same network connection.
 After an Init command executed on a device, it is not necessary for client to re-connect to the device.
 This command first calls the device delete\_device() method and then execute its init\_device() method.
 For C++ device server, all the memory allocated in the nit\_device() method must be freed in the delete\_device() method.

The language device desctructor automatically calls the *delete\_device()* method.

• Argin:

 $\label{eq:devoid} \boldsymbol{DEV\_VOID}: none.$ 

• Argout:

DEV\_VOID: none.

Command allowed for:

Tango::RUNNINGTango::STANDBYTango::INIT

O Tango::FAULT

#### 2 - State

• Description: This command gets the device state (stored in its device\_state data member) and returns it to the caller.

• Argin:

DEV\_VOID: none.

• Argout:

**DEV\_STATE**: State Code

Command allowed for:

O Tango::RUNNING

- O Tango::STANDBY
- O Tango::INIT
- O Tango::FAULT

#### 3 - Status

- **Description:** This command gets the device status (stored in its *device\_status* data member) and returns it to the caller.
- Argin:

**DEV\_VOID** : none.

• Argout:

**CONST\_DEV\_STRING**: Status description

- Command allowed for:
  - O Tango::RUNNING
  - O Tango::STANDBY
  - O Tango::INIT
  - O Tango::FAULT

#### 4 - Start

- **Description:** Start the sequence generation.
- Argin:

 $DEV_VOID:$ 

Argout:

DEV\_VOID:

- Command allowed for:
  - O Tango::INIT
  - O Tango::FAULT

## 5 - Stop

- **Description:** Stop the sequence generation.
- Argin:

DEV\_VOID:

• Argout:

- Command allowed for:
  - O Tango::RUNNING

#### 6 - Pause

- **Description:** Pause the sequence generation.
- Argin:

 $\overline{DEV}_{VOID}$ :

• Argout: DEV\_VOID:

• Command allowed for:

O Tango::RUNNING

#### 7 - Resume

- **Description:** Restart the sequence generation previously paused (with Pause command).
- Argin:

 $DEV\_VOID:$ 

• Argout: DEV\_VOID:

Command allowed for:

O Tango::STANDBY

## 8 - LoadSequenceValues

- **Description:** Give the device one sequence to generate.
- Argin:

**DEVVAR\_DOUBLEARRAY**: One period of the sequence.

• Argout: DEV\_VOID:

- Command allowed for:
  - O Tango::INIT
  - O Tango::FAULT

# 9 - LoadWaitingTimes

- **Description:** Give the device the waiting times of the sequence.
- Argin:

**DEVVAR\_DOUBLEARRAY**: One period of waiting times

• Argout: DEV\_VOID:

- Command allowed for:
  - O Tango::INIT

| 0    | Tango::FAULT      |              |  |  |
|------|-------------------|--------------|--|--|
| J    | TangoTNODT        |              |  |  |
|      |                   |              |  |  |
| ESRF | - Software Engine | eering Group |  |  |
|      |                   |              |  |  |
|      |                   |              |  |  |
|      |                   |              |  |  |
|      |                   |              |  |  |
|      |                   |              |  |  |
|      |                   |              |  |  |
|      |                   |              |  |  |
|      |                   |              |  |  |
|      |                   |              |  |  |
|      |                   |              |  |  |
|      |                   |              |  |  |
|      |                   |              |  |  |
|      |                   |              |  |  |
|      |                   |              |  |  |
|      |                   |              |  |  |
|      |                   |              |  |  |
|      |                   |              |  |  |
|      |                   |              |  |  |
|      |                   |              |  |  |
|      |                   |              |  |  |

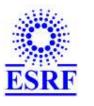

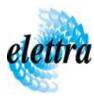

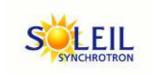

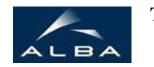

TANGO Device Server

# **Attribute Sequence Writer User's Guide**

# **AttributeSequenceWriter Class**

Revision: release\_1\_0\_2 - Author: abeilleg
Implemented in C++

#### **Introduction:**

Generates a user's sequence on a attribute of a specified device. The sequence generated is gave by a command. It can be generated once, n times or indefinitly (until stop by user). Be aware that the timings for the generation are **software** (so not very precise).

# **Properties:**

| Device Properties   |                   |                                                                                                    |  |  |
|---------------------|-------------------|----------------------------------------------------------------------------------------------------|--|--|
| Property name       | Property type     | Description                                                                                                    |  |  |
| AttributeProxyWrite | Tango::DEV_STRING | The name of the attribute on which to generate the sequence.                                                                                                    |  |  |
| AttributeProxyRead  | Tango::DEV_STRING | The name of the attribute used to verify that the written value of AttributeProxyWrite has been reached.                                                                 |  |  |
| Delta               | Tango::DEV_DOUBLE | The minimum acceptable difference between the value AttributeProxyWrite and AttributeProxyRead.                                                                          |  |  |
| Timeout             | Tango::DEV_DOUBLE | The time in seconds to wait for AttributeProxyRead has reached AttributeProxyWrite.                                                                                      |  |  |
| PollingPeriod       | Tango::DEV_DOUBLE | The period in seconds at which AttributeProxyRead is read to check that it has reached the written value.                                                                |  |  |
| Iterations          | Tango::DEV_ULONG  | The number of times the given sequence that will be generated once Start command is called. It can be 1n or 0 to generate it indefinilty (until Stop command is called). |  |  |
| SequenceSize        | Tango::DEV_ULONG  | The number of elements in a sequence.                                                                                                    |  |  |
| SequenceValues      | Array of double   | Attribute persistency.                                                                                                    |  |  |
| WaitingTimes        | Array of double   | Attribute persistency.                                                                                                    |  |  |
| FilePath            | Tango::DEV_STRING |                                                                                                    |  |  |

# Device Properties Default Values:

| <b>Property Name</b> | <b>Default Values</b> |
|----------------------|-----------------------|
| AttributeProxyWrite  | No default value      |
| AttributeProxyRead   | No default value      |
| Delta                | No default value      |
| Timeout              | No default value      |
| PollingPeriod        | No default value      |
| Iterations           | No default value      |
| SequenceSize         | No default value      |
| SequenceValues       | No default value      |
| WaitingTimes         | No default value      |
| FilePath             | No default value      |

There is no Class properties.

## **States:**

| States  |                                                                                   |  |  |
|---------|-----------------------------------------------------------------------------------|--|--|
| Names   | Descriptions                                                                      |  |  |
| RUNNING | The sequence is currently generated.                                              |  |  |
| STANDBY | The sequence generation has been paused.                                          |  |  |
| INIT    | The device is ready to proceed a sequence generation (waiting for Start command). |  |  |
| FAULT   | Something is wrong with the device on which the sequence generation is done.      |  |  |

# **Attributes:**

| Scalar Attributes                                                                                                    |            |            |        |  |
|----------------------------------------------------------------------------------------------------|------------|------------|--------|--|
| Attribute name                                                                                                    | Data Type  | R/W Type   | Expert |  |
| currentSequenceValue: The current value written.                                                                                            | DEV_DOUBLE | READ       | No     |  |
| <b>totalProgression</b> : The progression, in percents, of the sequence for all iterations.                                                 | DEV_SHORT  | READ       | No     |  |
| <b>currentIterationProgression</b> : The progression, in percents, of the current sequence (for the current iteration).                     | DEV_SHORT  | READ       | No     |  |
| currentIteration: The current iteration.                                                                                                    | DEV_DOUBLE | READ       | No     |  |
| <b>sequenceName</b> : Allow user to give a name for the sequence. (does not do anything). The write value is just copied to the read value. | DEV_STRING | READ_WRITE | Yes    |  |

| Spectrum Attributes                                   |            |         |    |  |
|-------------------------------------------------------|------------|---------|----|--|
| Attribute name Data Type X Data Length Exp            |            |         |    |  |
| sequenceValues: The waveform generated.               | DEV_DOUBLE | 1000000 | No |  |
| waitingTimes: The timings corresponding the waveform. | DEV_DOUBLE | 1000000 | No |  |

# **Commands:**

More Details on commands....

| <b>Device Commands for Operator Level</b> |                    |                  |  |
|-------------------------------------------|--------------------|------------------|--|
| Command name                              | Argument In        | Argument Out     |  |
| Init                                      | DEV_VOID           | DEV_VOID         |  |
| State                                     | DEV_VOID           | DEV_STATE        |  |
| Status                                    | DEV_VOID           | CONST_DEV_STRING |  |
| Start                                     | DEV_VOID           | DEV_VOID         |  |
| Stop                                      | DEV_VOID           | DEV_VOID         |  |
| Pause                                     | DEV_VOID           | DEV_VOID         |  |
| Resume                                    | DEV_VOID           | DEV_VOID         |  |
| LoadSequenceValues                        | DEVVAR_DOUBLEARRAY | DEV_VOID         |  |
| LoadWaitingTimes                          | DEVVAR_DOUBLEARRAY | DEV_VOID         |  |

#### 1 - Init

Description: This commands re-initialise a device keeping the same network connection.
 After an Init command executed on a device, it is not necessary for client to re-connect to the device.
 This command first calls the device delete\_device() method and then execute its init\_device() method.
 For C++ device server, all the memory allocated in the nit\_device() method must be freed in the delete\_device() method.

The language device desctructor automatically calls the *delete\_device()* method.

• Argin:

 $\label{eq:devoid} \boldsymbol{DEV\_VOID}: none.$ 

• Argout:

DEV\_VOID: none.

Command allowed for:

Tango::RUNNINGTango::STANDBYTango::INIT

O Tango::FAULT

#### 2 - State

• Description: This command gets the device state (stored in its device\_state data member) and returns it to the caller.

• Argin:

DEV\_VOID: none.

• Argout:

**DEV\_STATE**: State Code

Command allowed for:

O Tango::RUNNING

- O Tango::STANDBY
- O Tango::INIT
- O Tango::FAULT

#### 3 - Status

- **Description:** This command gets the device status (stored in its *device\_status* data member) and returns it to the caller.
- Argin:

**DEV\_VOID** : none.

• Argout:

**CONST\_DEV\_STRING**: Status description

- Command allowed for:
  - O Tango::RUNNING
  - O Tango::STANDBY
  - O Tango::INIT
  - O Tango::FAULT

#### 4 - Start

- **Description:** Start the sequence generation.
- Argin:

 $DEV_VOID:$ 

Argout:

DEV\_VOID:

- Command allowed for:
  - O Tango::INIT
  - O Tango::FAULT

## 5 - Stop

- **Description:** Stop the sequence generation.
- Argin:

DEV\_VOID:

• Argout:

- Command allowed for:
  - O Tango::RUNNING

#### 6 - Pause

- **Description:** Pause the sequence generation.
- Argin:

 $\overline{DEV}_{VOID}$ :

• Argout: DEV\_VOID:

• Command allowed for:

O Tango::RUNNING

#### 7 - Resume

- **Description:** Restart the sequence generation previously paused (with Pause command).
- Argin:

 $DEV\_VOID:$ 

• Argout: DEV\_VOID:

Command allowed for:

O Tango::STANDBY

## 8 - LoadSequenceValues

- **Description:** Give the device one sequence to generate.
- Argin:

**DEVVAR\_DOUBLEARRAY**: One period of the sequence.

• Argout: DEV\_VOID:

- Command allowed for:
  - O Tango::INIT
  - O Tango::FAULT

# 9 - LoadWaitingTimes

- **Description:** Give the device the waiting times of the sequence.
- Argin:

**DEVVAR\_DOUBLEARRAY**: One period of waiting times

• Argout: DEV\_VOID:

- Command allowed for:
  - O Tango::INIT

| O Tango::FAULT                    |  |
|-----------------------------------|--|
| C TaligoTAULT                     |  |
|                                   |  |
| ESRF - Software Engineering Group |  |
|                                   |  |
|                                   |  |
|                                   |  |
|                                   |  |
|                                   |  |
|                                   |  |
|                                   |  |
|                                   |  |
|                                   |  |
|                                   |  |
|                                   |  |
|                                   |  |
|                                   |  |
|                                   |  |
|                                   |  |
|                                   |  |
|                                   |  |
|                                   |  |
|                                   |  |
|                                   |  |

| Frame Alert                                                                                                    |
|----------------------------------------------------------------------------------------------------|
| This document is designed to be viewed using the frames feature. If you see this message, you are using a non-frame-capable web client.  Link to Non-frame version. |
|                                                                                                    |
|                                                                                                    |
|                                                                                                    |
|                                                                                                    |
|                                                                                                    |
|                                                                                                    |
|                                                                                                    |
|                                                                                                    |
|                                                                                                    |
|                                                                                                    |
|                                                                                                    |
|                                                                                                    |
|                                                                                                    |
|                                                                                                    |
|                                                                                                    |
|                                                                                                    |
|                                                                                                    |
|                                                                                                    |
|                                                                                                    |
|                                                                                                    |
|                                                                                                    |
|                                                                                                    |
|                                                                                                    |
|                                                                                                    |
|                                                                                                    |
|                                                                                                    |

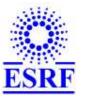

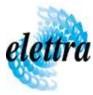

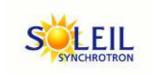

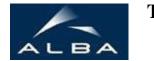

TANGO Device Server

# Attribute Sequence Writer Device Commands Description AttributeSequenceWriter Class

Revision: release\_1\_0\_2 - Author: abeilleg

#### 1 - Init

• **Description:** This commands re-initialise a device keeping the same network connection. After an Init command executed on a device, it is not necessary for client to re-connect to the device.

This command first calls the device *delete\_device()* method and then execute its *init\_device()* method.

For C++ device server, all the memory allocated in the *nit\_device()* method must be freed in the *delete\_device()* method.

The language device descructor automatically calls the *delete\_device()* method.

• Argin:

**DEV\_VOID**: none.

• Argout:

**DEV\_VOID**: none.

- Command allowed for:
  - Tango::RUNNING○ Tango::STANDBY

Tango::INITTango::FAULT

#### 2 - State

- **Description:** This command gets the device state (stored in its *device\_state* data member) and returns it to the caller.
- Argin:

**DEV\_VOID**: none.

• Argout:

**DEV\_STATE**: State Code

• Command allowed for:

Tango::RUNNINGTango::STANDBY

Tango::INITTango::FAULT

#### 3 - Status

- **Description:** This command gets the device status (stored in its *device\_status* data member) and returns it to the caller.
- Argin:

**DEV\_VOID**: none.

• Argout:

**CONST\_DEV\_STRING**: Status description

Command allowed for:

Tango::RUNNINGTango::STANDBY

Tango::INITTango::FAULT

#### 4 - Start

- **Description:** Start the sequence generation.
- Argin:

**DEV\_VOID**:

• Argout:

 $DEV_VOID:$ 

• Command allowed for:

O Tango::INIT

○ Tango::FAULT

#### 5 - Stop

- **Description:** Stop the sequence generation.
- Argin:

• Argout: DEV\_VOID:

• Command allowed for:

○ Tango::RUNNING

#### 6 - Pause

- **Description:** Pause the sequence generation.
- Argin:

**DEV\_VOID**:

• Argout:

**DEV\_VOID**:

• Command allowed for:

O Tango::RUNNING

#### 7 - Resume

- **Description:** Restart the sequence generation previoulsy paused (with Pause command).
- Argin:

 $DEV_VOID:$ 

• Argout:

 $DEV_VOID:$ 

- Command allowed for:
  - Tango::STANDBY

## 8 - LoadSequenceValues

- **Description:** Give the device one sequence to generate.
- Argin:

**DEVVAR\_DOUBLEARRAY**: One period of the sequence.

• Argout:

- Command allowed for:
  - Tango::INIT

| ○ Tango::FAULT                                                           |  |
|--------------------------------------------------------------------------|--|
| 9 - LoadWaitingTimes                                                     |  |
| • <b>Description:</b> Give the device the waiting times of the sequence. |  |
| • Argin:                                                                 |  |

- **DEVVAR\_DOUBLEARRAY**: One period of waiting times
- Argout: DEV\_VOID:
- Command allowed for:

Tango::INITTango::FAULT

# **ESRF** - Software Engineering Group